## Defining an annotation property

To create a UML Property

- 1. In the Containment Tree, right-click on your desired element inside your concept model.
- 2. Select Create Element.
- 3. A menu appears like shown in the following figure. Click on  $\ensuremath{\textbf{Property.}}$

| Create Element: bearch               |    |  |
|--------------------------------------|----|--|
| General                              | \$ |  |
| Property                             |    |  |
| <ul> <li>Signal Reception</li> </ul> |    |  |
| E Class                              |    |  |
| E Enumeration                        |    |  |

4. Name your newly created Property and see the result on the diagram pane.

| Alternate Way by create a Property is to create an Association between two Classes, or between a Class and itself. |  |
|----------------------------------------------------------------------------------------------------|--|
|----------------------------------------------------------------------------------------------------|--|

Concept Modeler has annotation property defined as a stereotype. You can always add Annotation Properties manually in your Concept Modeling project. The following instructions show you how to create an Annotation Property in your model.

To apply an Annotation Property stereotype for a property

- 1. Create a UML property as described above.
- 2. Double click on the property to open its specification window.
- 3. In the specification window, click the three dots at the end of the Applied Stereotype field and select Annotation Property.
- 4. Click Apply.

| pecification of Property propert<br>Specify properties of the selected Pr<br>drop-down list to see more propertie                                                 | operty in the properties specification table. Choose                                                        | e the Expert or All options from the Properties                                                                                                    |
|----------------------------------------------------------------------------------------------------|----------------------------------------------------------------------------------------------------|----------------------------------------------------------------------------------------------------|
| 1 h 🖸 🖉                                                                                                    | Property Holder                                                                                             |                                                                                                    |
| +Property Holder                                                                                                    |                                                                                                    | Properties: Standard                                                                                                    |
| Busage in Diagrams     Diagrams     Diagrams     Diagrams     Diagrams     Diagrams     Diagrams     Diagrams     Diagrams     Diagrams     Diagrams     Diagrams | Property Name Type Visibility Default Value Applied Stareotype                                              | Property Holder<br>public                                                                                                    |
| Traceability<br>Language Properties                                                                                                    | Applied Stefeotype     Multiplicity     Is Read Only     Is Static     Aggregation     Is Derived     To Do | Uns     Stereotype:     Search       Image: Stereotype:     Search       Image: Stereotype:     Search       Image: Stereotype:     Search       Image: Stereotype:     Search       Image: Stereotype:     Search       Image: Stereotype:     Search       Image: Stereotype:     Search       Image: Stereotype: Stereotype: |
|                                                                                                    | Effective IRI                                                                                               |                                                                                                    |
|                                                                                                    | Applied Stereotype<br>Stereotypes applied to this element.                                                  | (press Ctrl+Space to select)                                                                                                    |
|                                                                                                    | Q Type here to filter properties                                                                            | Apply Clear All Orde                                                                                                    |

Representation way using the diagram pane way to apply the annotation property stereotype to your property is to select the property in the diagram pane and right - click so that a

shortcut menu appears. Click on Stereotype, and you will see the same Stereotype dialog pop up as the one shown on the right in the figure above.

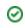

## Related pages

Usage